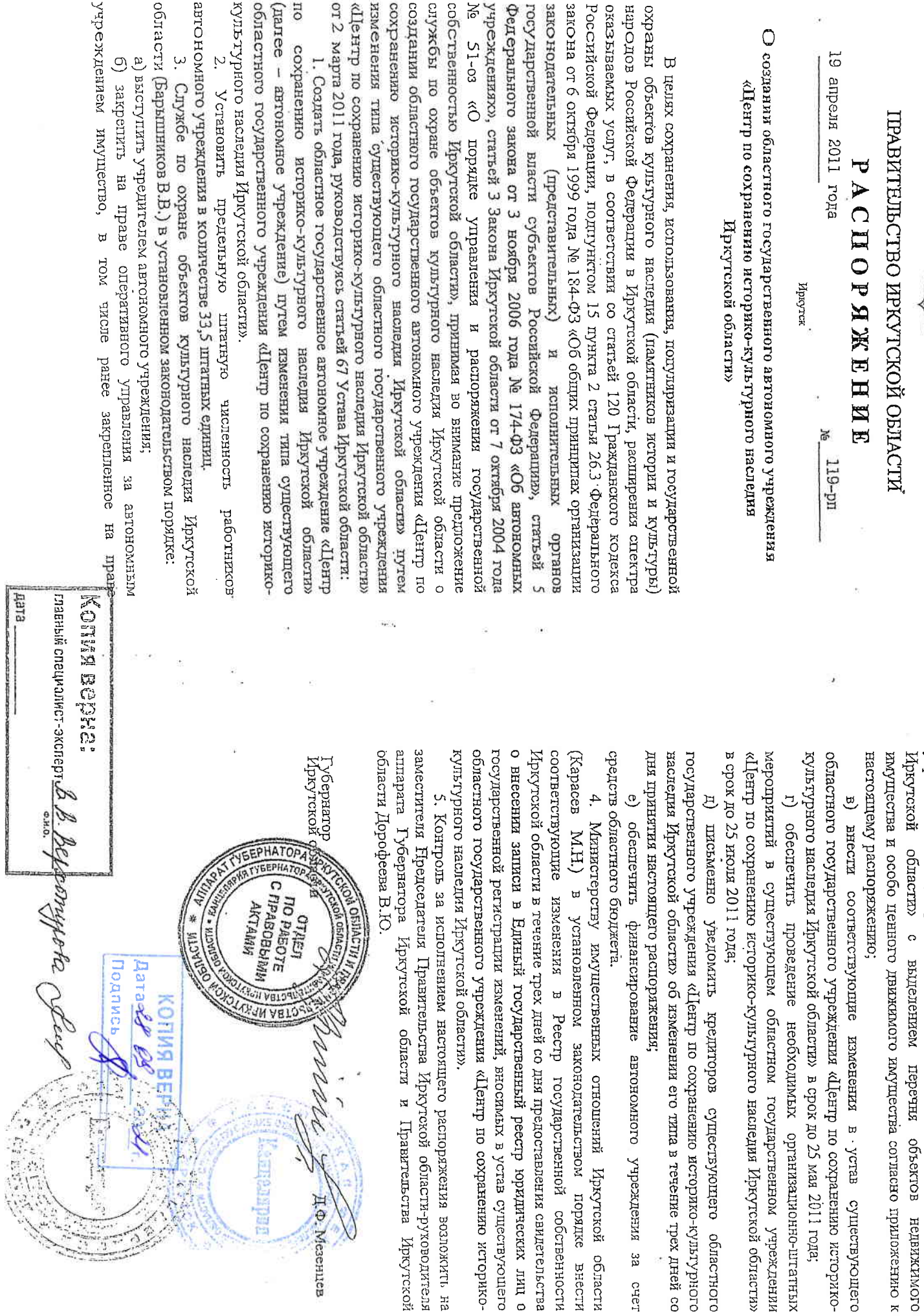

**BHeCTH** 

 $\Delta$ 

ş

 $\frac{3}{2}$ 

оперативного управления за существующим областным тосударственным

 $\mathbf{r}$ 

учреждением «Центр по сохранению историко-культурного наследия

Приложение к распоряжению Правительства Иркутской области он9 апреля 2011 года № 119-рп

Перечень объектов недвижимого имущества и особо ценного движимого имущества, закрепляемого на праве оперативного управления за областным государственным автономным учреждением  $\hat{a}$ «Центр по сохранению историко-культурного наследия Иркутской области»

## 1. Объекты недвижимого имущества:

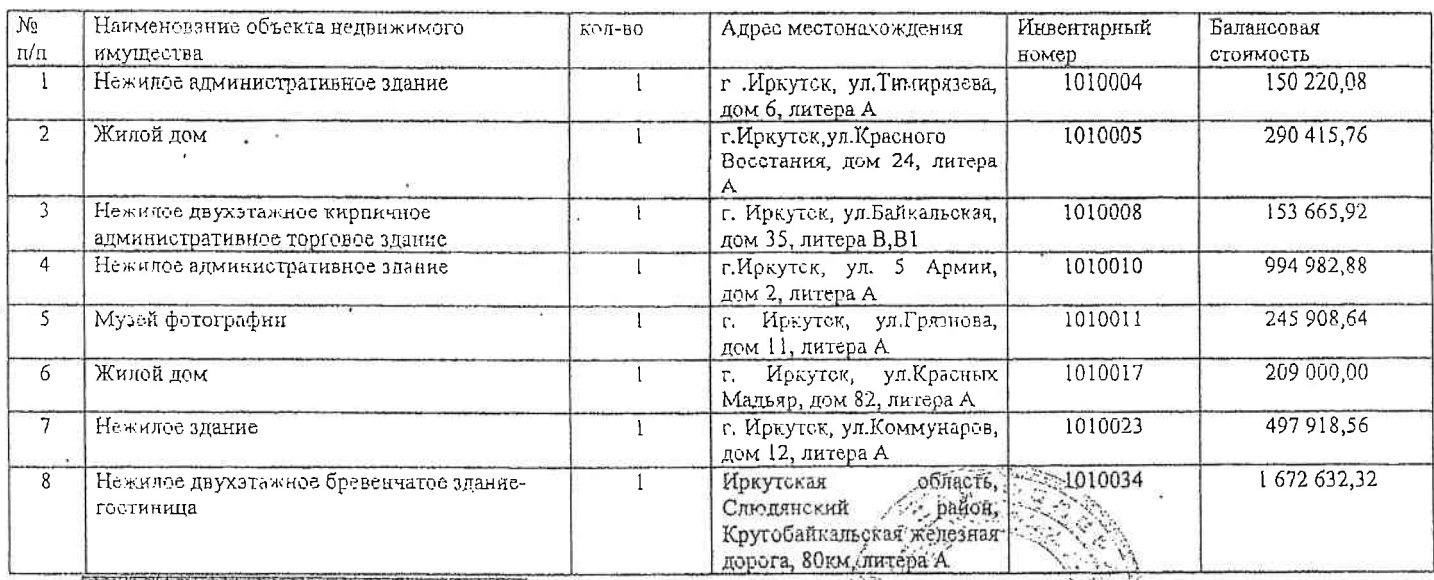

Копия верна: главный специалист эксперт В. В. Верастудо во дец дата

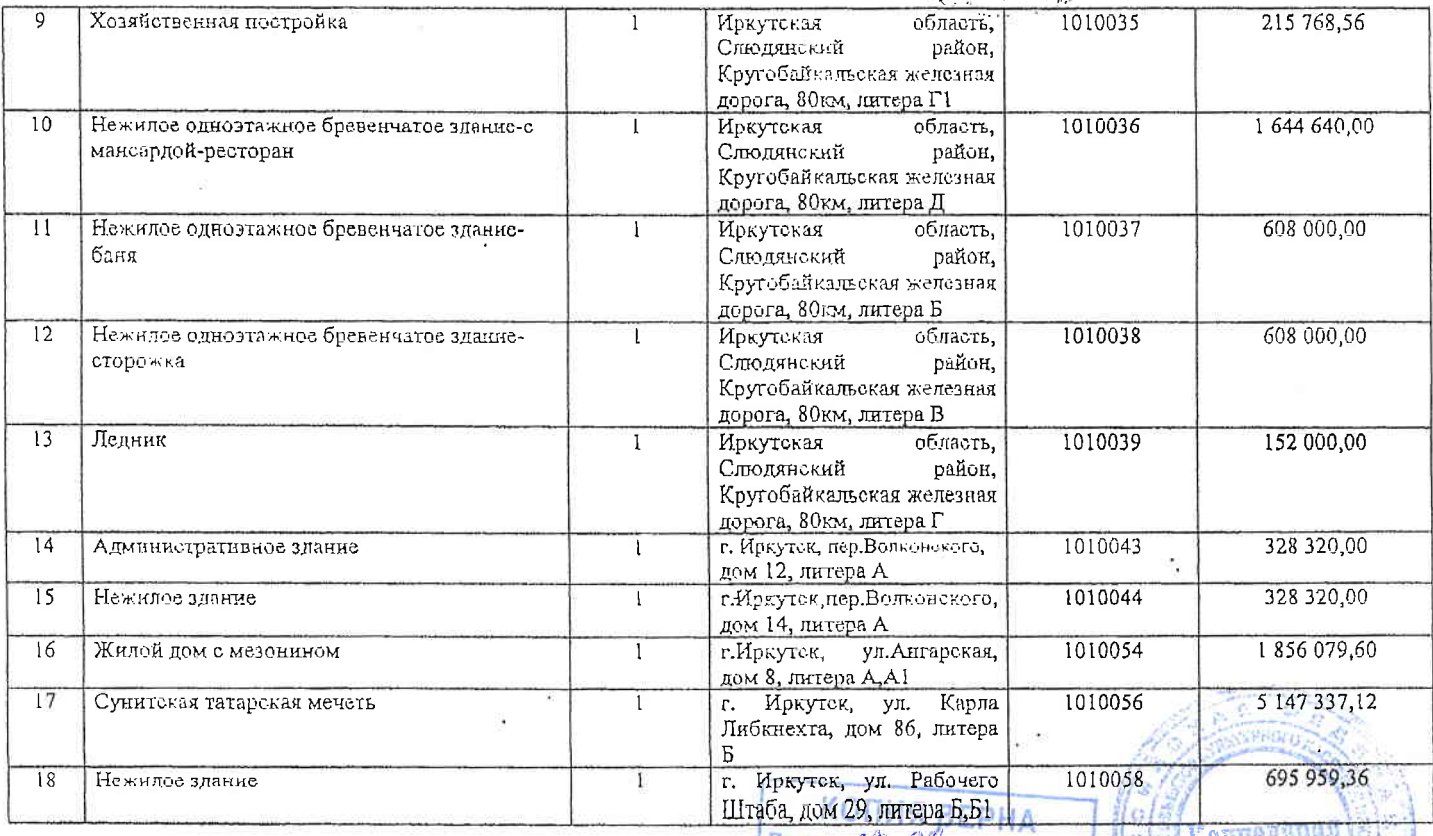

**Aara** 25 ε Подпись

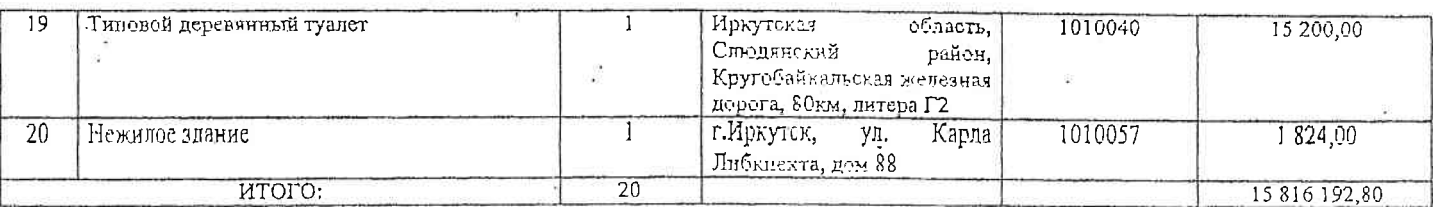

2. Особо ценное движимое имущество:

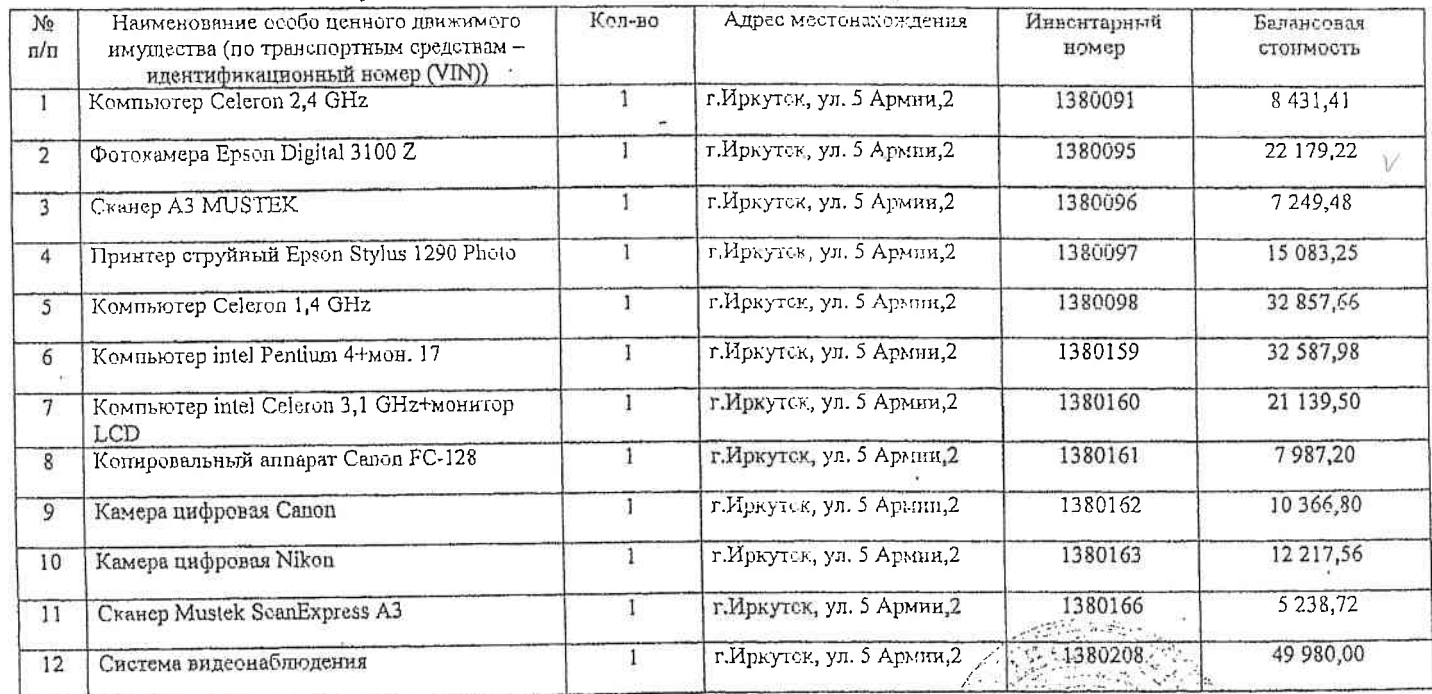

дата

KONNA BODNA:

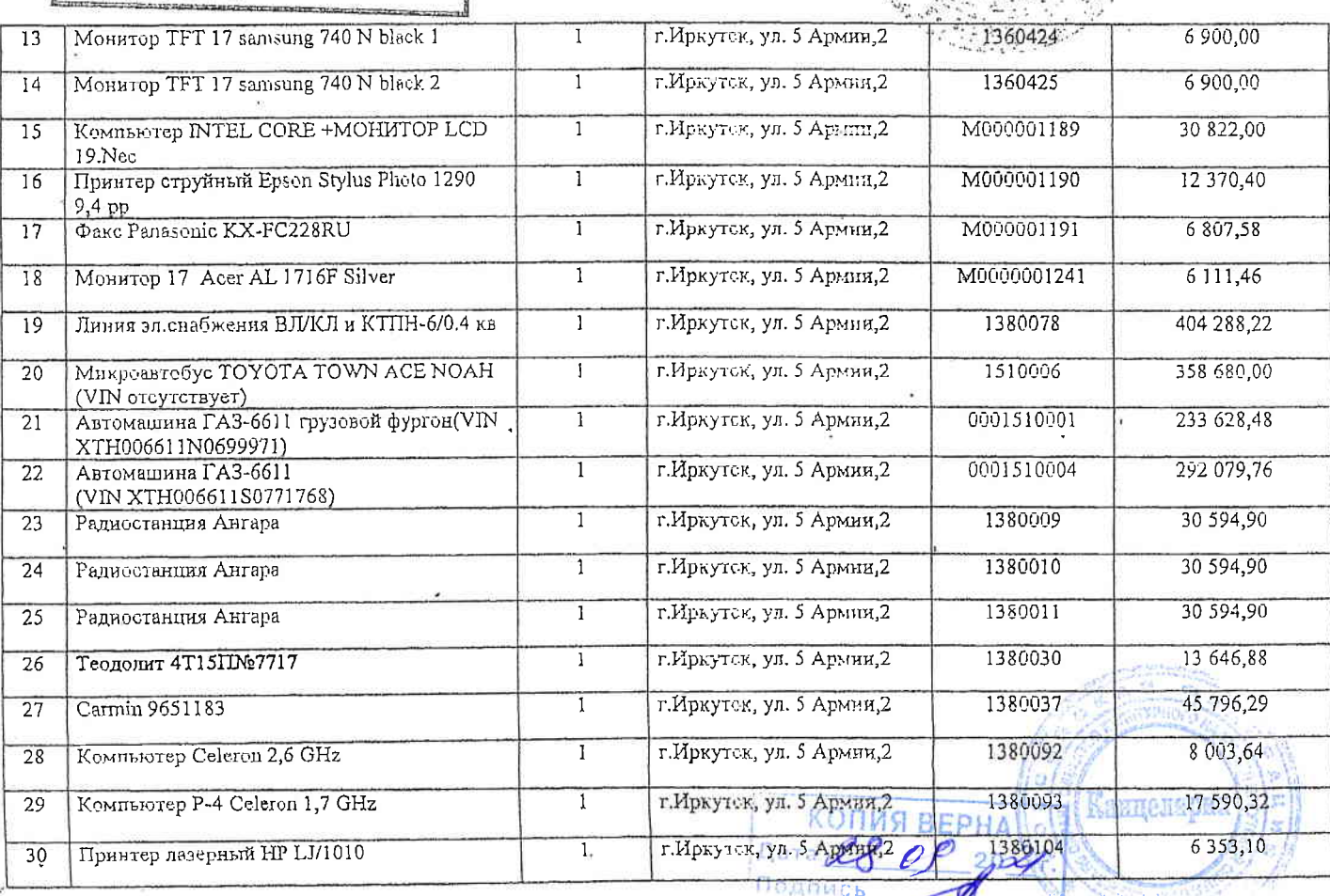

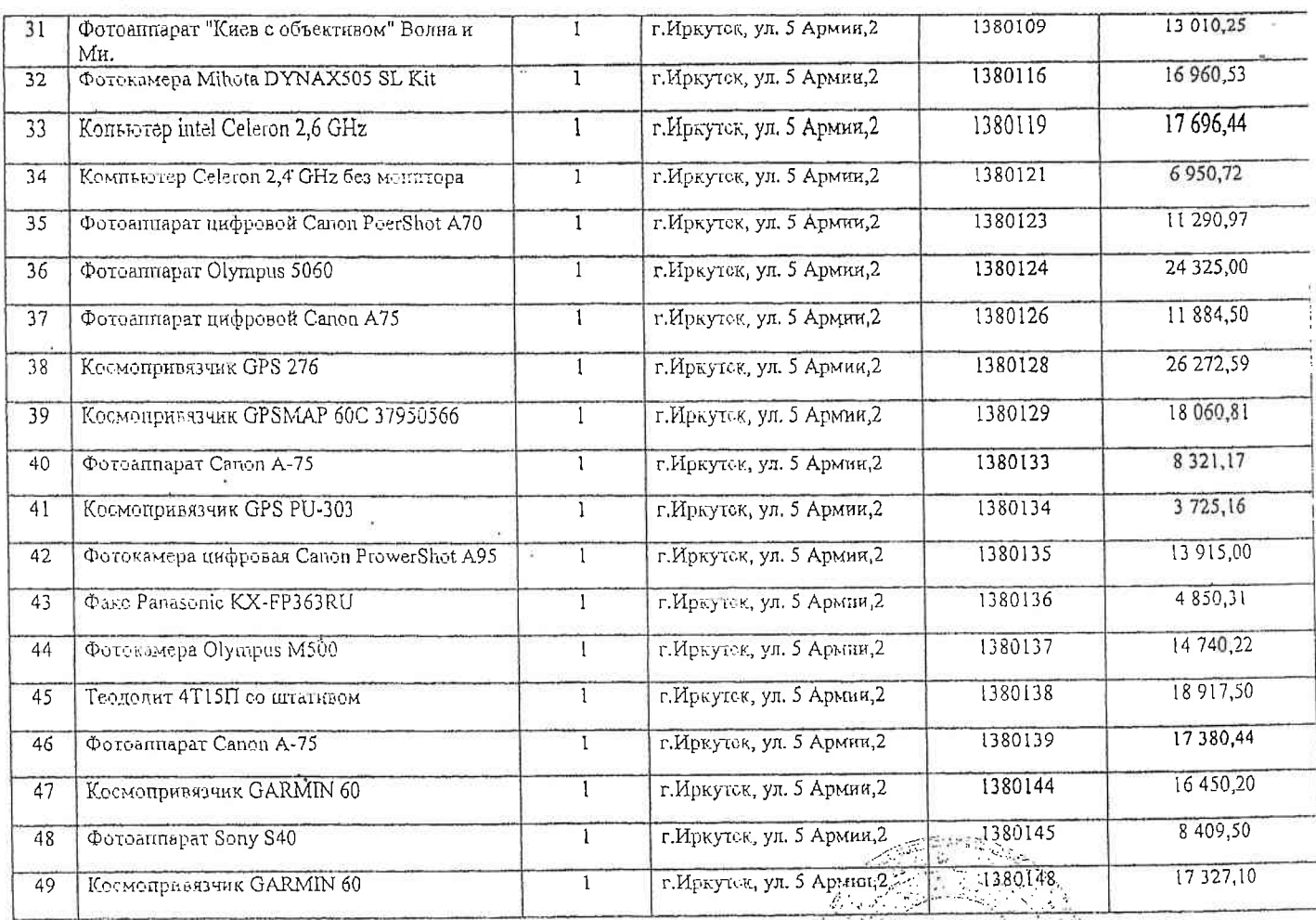

 $\hat{\mathbf{r}}$ 

 $\frac{1}{2}$ 

KONUA BODHA:<br>MABHLIA CNEUHANNCT-OKCREPT B.B. Belacomessede fees  $\mathbb{I}$ nara

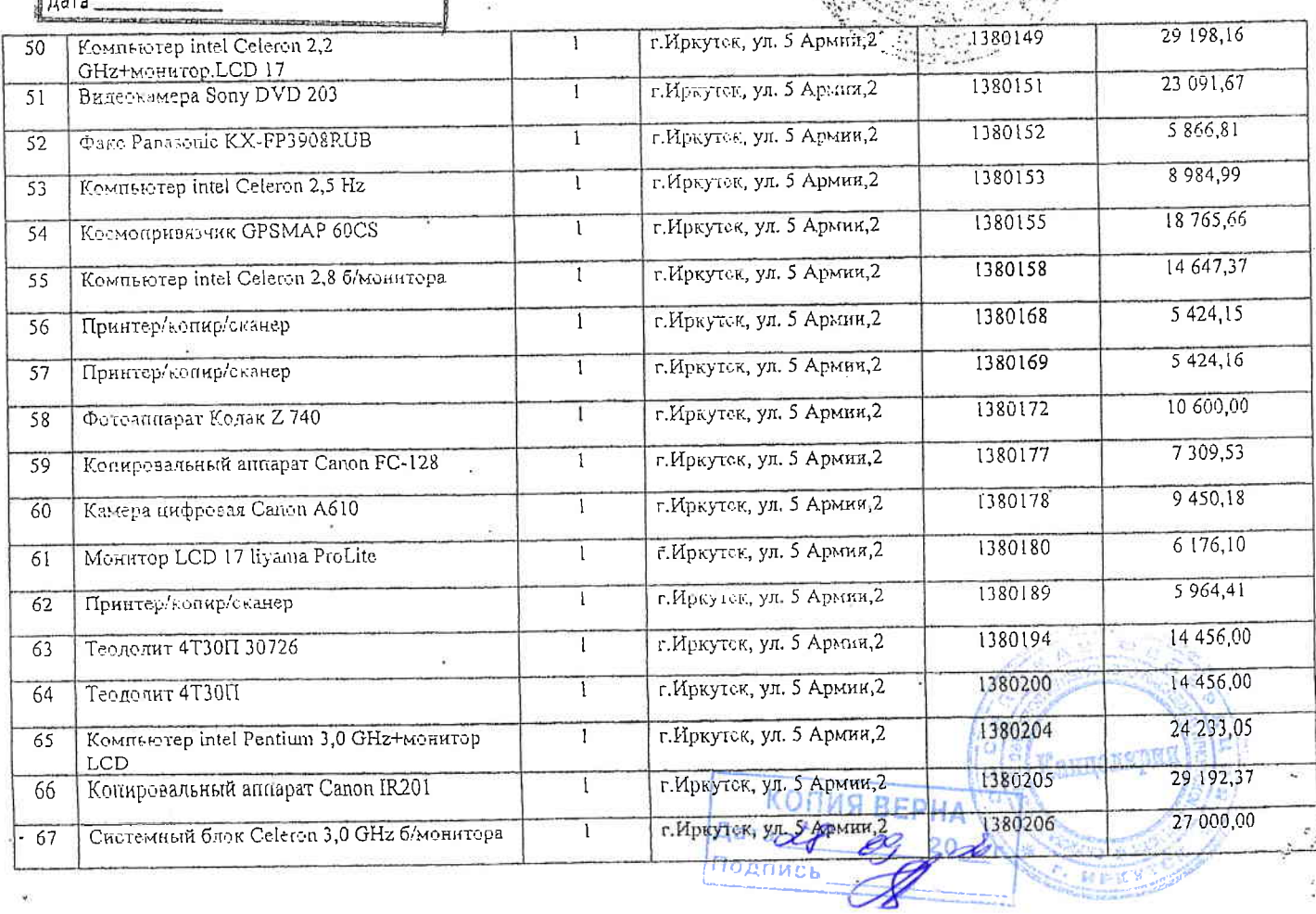

 $\frac{1}{2}$ 

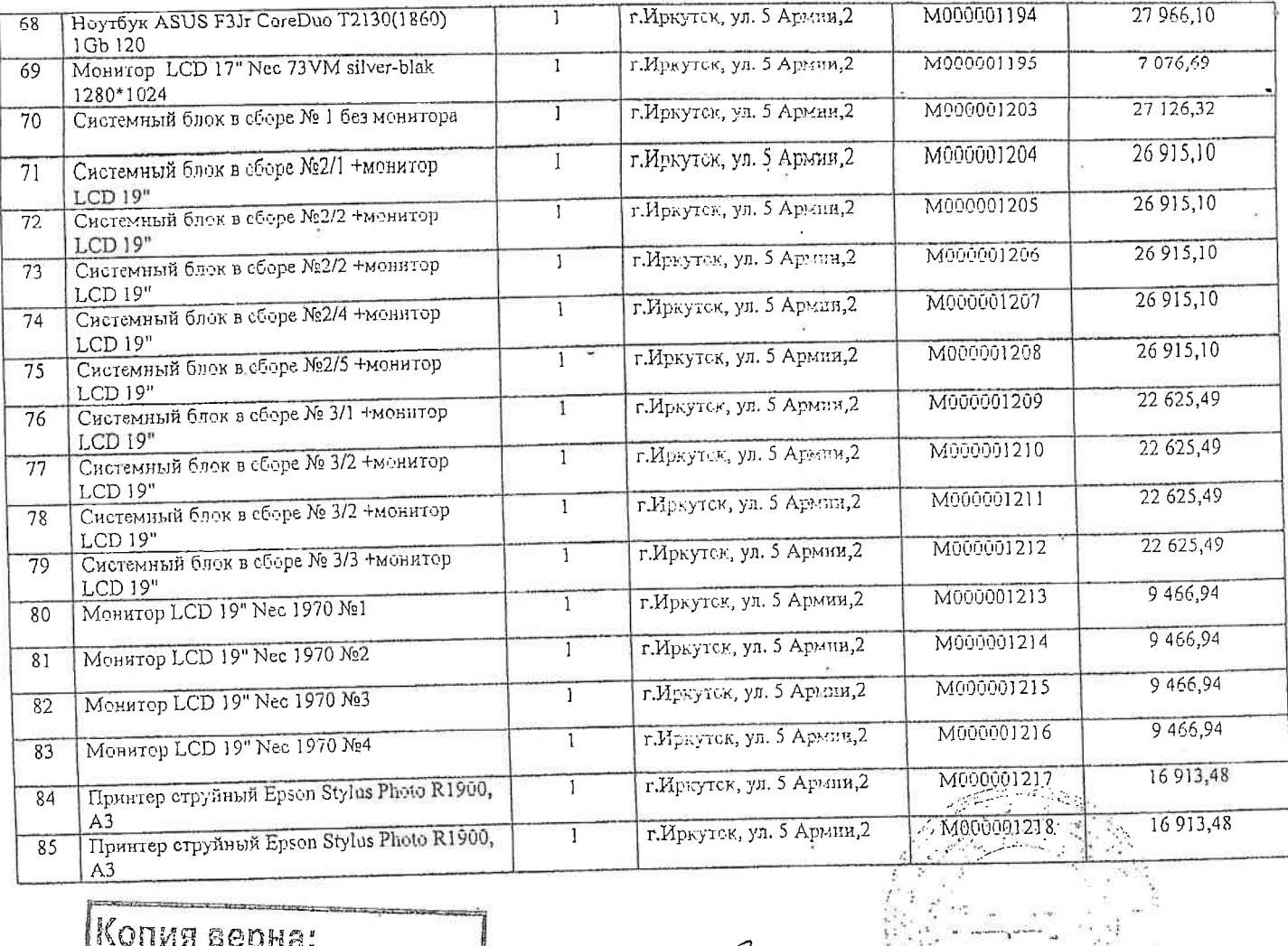

KONVA BODHA:

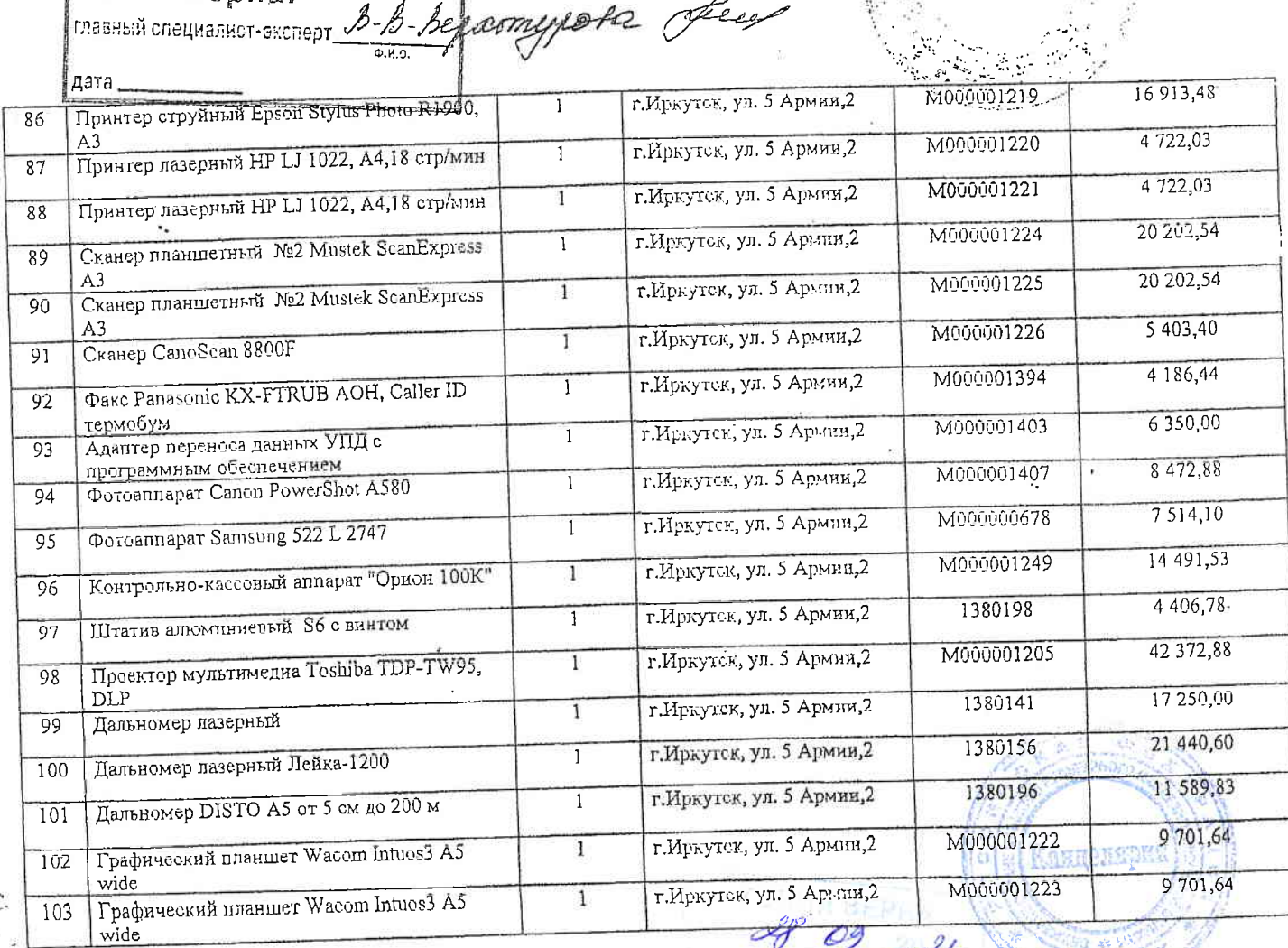

≲ą

i<br>T

 $\mathbf{a}_0$ 

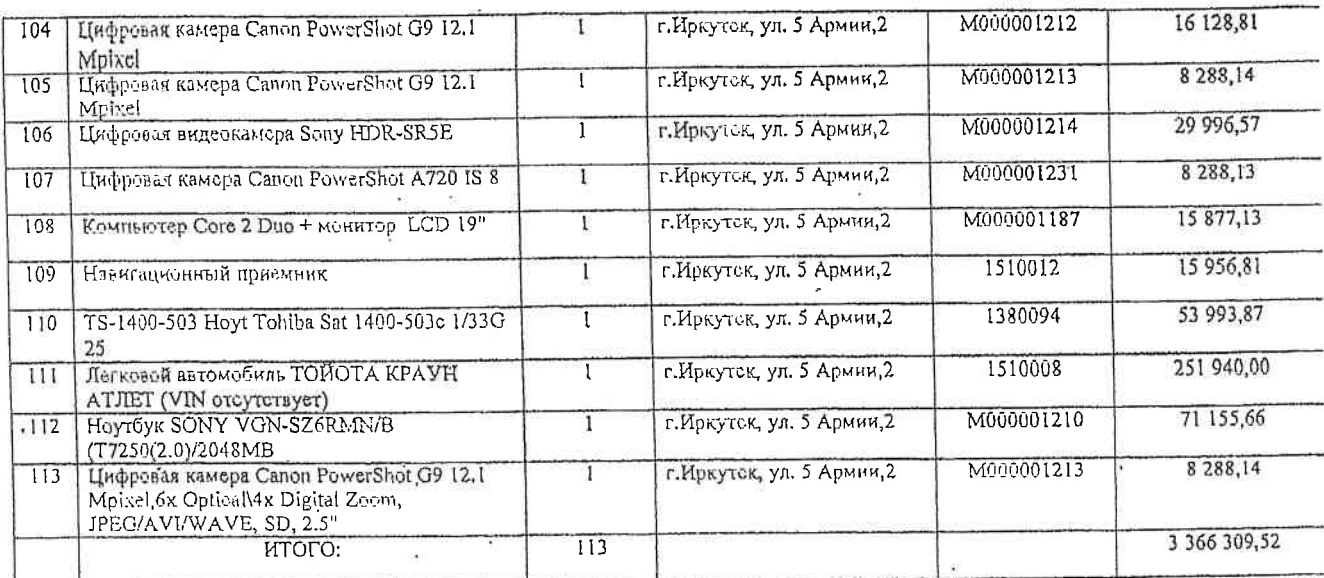

Заместитель руководителя-начальник<br>отдела правовой и аналитической рабух<br>службы по охране объектов культурности

 $\mathcal{S}$ 

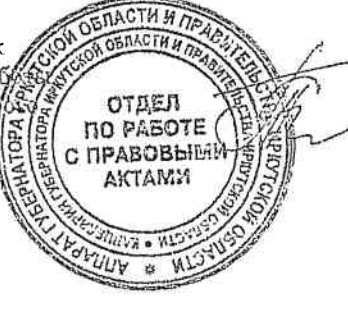

Т.В.Соколова

Копия верна:<br>пазный специалист-эксперт. В ofley  $T^{*}$ дата

**的热色度** 

 $\frac{2}{3}$